# Data Import :: **CHEAT SHEET**

R's **tidyverse** is built around **tidy data** stored in **tibbles**, which are enhanced data frames.

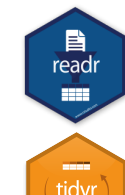

The front side of this sheet shows how to read text files into R with **readr**.

The reverse side shows how to create tibbles with **tibble** and to layout tidy data with **tidyr**.

#### **OTHER TYPES OF DATA**

Try one of the following packages to import other types of files

- **• haven**  SPSS, Stata, and SAS files
- **readxl**  excel files (.xls and .xlsx)
- **DBI**  databases
- **jsonlite** json
- **xml2** XML
- **httr**  Web APIs
- **rvest** HTML (Web Scraping)

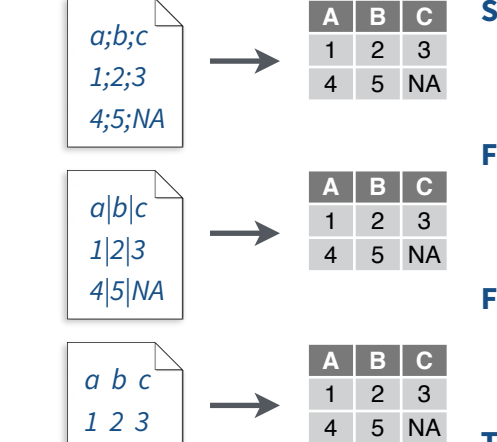

# Save Data

Save **x**, an R object, to **path**, a file path, as:

#### **Comma delimited file**

**write**  $\text{csv}(x, \text{path}, n = "NA", \text{append} = FALSE,$ col\_names = !append**)**

#### **File with arbitrary delimiter**

**write\_delim(**x, path, delim = " ", na = "NA", append = FALSE, col\_names = !append**)**

#### **CSV for excel**

**write\_excel\_csv(**x, path,  $na = "NA", append =$ FALSE, col\_names = !append**)**

#### **String to file**

**write\_file(**x, path, append = FALSE**)**

## **String vector to file, one element per line**

**write\_lines(**x,path, na = "NA", append = FALSE**)**

#### **Object to RDS file**

**write\_rds(**x, path, compress =  $c("none", "gz",$ "bz2", "xz"), ...**)**

## **Tab delimited files**

**write**  $txv(x, path, na = "NA", append = FALSE,$ col\_names = !append**)**

# **Studio**

## Read Tabular Data - These functions share the common arguments: Data types

read \*(file, col\_names = TRUE, col\_types = NULL, locale = default\_locale(), na = c("", "NA"), quoted\_na = TRUE, comment = "", trim\_ws = TRUE, skip = 0, n\_max = lnf, guess\_max = min(1000, n\_max), progress = interactive()**)**

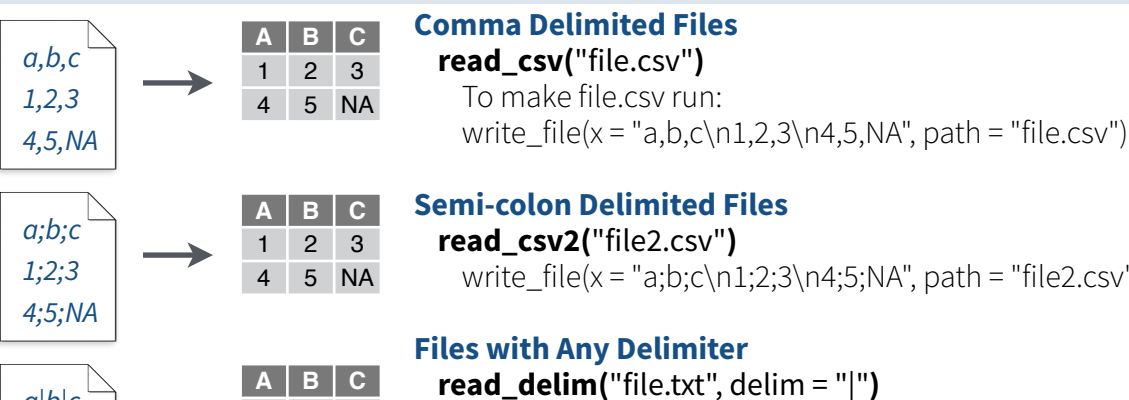

# **Semi-colon Delimited Files**

write  $file(x = "a;b;c\n1;2;3\n4;5;NA", path = "file2.csv")$ 

**read\_delim(**"file.txt", delim = "|"**)** write\_file(x = "a|b|c\n1|2|3\n4|5|NA", path = "file.txt")

#### **Fixed Width Files**

**read\_fwf(**"file.fwf", col\_positions =  $c(1, 3, 5)$ ) write  $file(x = "a b c\n1 2 3\n14 5 NA", path = "file.fwf")$ 

## **Tab Delimited Files**

**read\_tsv(**"file.tsv"**)** Also **read\_table().** write\_file(x = "a\tb\tc\n1\t2\t3\n4\t5\tNA", path = "file.tsv")

#### **USEFUL ARGUMENTS**

*4 5 NA*

*a,b,c 1,2,3 4,5,NA*

4 5 NA

#### **Example file**

write\_file("a,b,c\n1,2,3\n4,5,NA","file.csv") f <- "file.csv"

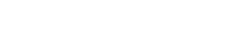

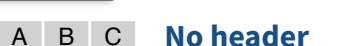

1 2 3 4 5 NA read\_csv(f, **col\_names = FALSE**)

#### **x y z Provide header**

**Read a file into a single string**

**Read Apache style log files**

**Read each line into its own string**

**read\_file(**file, locale = default\_locale()**)**

Read Non-Tabular Data

A B C 1 2 3 read\_csv(f, **col\_names = c("x", "y", "z")**)

**read\_lines(**file, skip = 0, n\_max = -1L, na = character(), locale = default\_locale(), progress = interactive()**)**

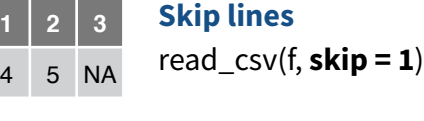

**Read in a subset** read  $csv(f, n_max = 1)$ **A B C**  $2 \overline{3}$ 

#### **Missing Values A B C**

read\_csv(f, **na = c("1", ".")**) NA 2 3 4 5 NA

## **Read a file into a raw vector read\_file\_raw(**file**)**

## **Read each line into a raw vector**

 $\text{read\_lines\_raw}$ (file, skip = 0, n\_max = -1L, progress = interactive()**)**

# readr functions guess

the types of each column and convert types when appropriate (but will NOT convert strings to factors automatically).

 $\mathbf{E}$ 

readr

222F

A message shows the type of each column in the result.

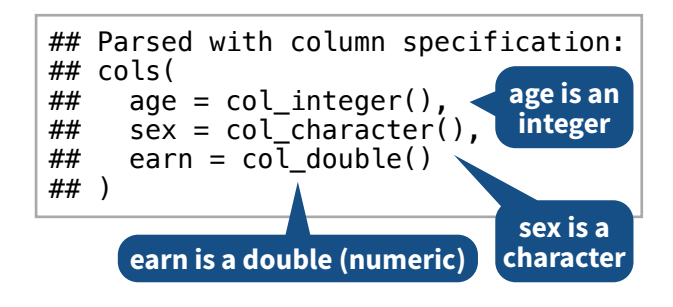

#### 1. Use **problems()** to diagnose problems. *x <- read\_csv("file.csv"); problems(x)*

2. Use a col\_ function to guide parsing.

- **• col\_guess()**  the default
- **• col\_character()**
- **• col\_double()**, **col\_euro\_double()**
- **• col\_datetime(**format = ""**)** Also
- **col\_date(**format = ""**)**, **col\_time(**format = ""**)**
- **• col\_factor(**levels, ordered = FALSE**)**
- **• col\_integer()**
- **• col\_logical()**
- **• col\_number()**, **col\_numeric()**
- **• col\_skip()**
- *x <- read\_csv("file.csv", col\_types = cols( A = col\_double(), B = col\_logical(), C = col\_factor()))*

3. Else, read in as character vectors then parse with a parse function.

- **• parse\_guess()**
- **• parse\_character()**
- **• parse\_datetime()** Also **parse\_date()** and **parse\_time()**
- **• parse\_double()**
- **• parse\_factor()**
- **• parse\_integer()**
- **• parse\_logical()**
- **• parse\_number()**
- *x\$A <- parse\_number(x\$A)*

RStudio® is a trademark of RStudio, Inc. • [CC BY SA](https://creativecommons.org/licenses/by-sa/4.0/) RStudio • [info@rstudio.com](mailto:info@rstudio.com) • 844-448-1212 • [rstudio.com](http://rstudio.com) • Learn more at [tidyverse.org](http://tidyverse.org) • readr 1.1.0 • tibble 1.2.12 • tidyr 0.6.0 • Updated: 2021-03

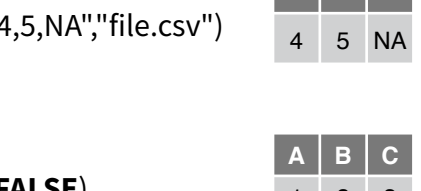

**read\_log(**file, col\_names = FALSE, col\_types = NULL, skip = 0, n\_max = -1, progress = interactive()**)**

The **tibble** package provides a new S3 class for storing tabular data, the tibble. Tibbles inherit the data frame class, but improve three behaviors:

- **Subsetting** [ always returns a new tibble, [[ and \$ always return a vector.
- **No partial matching** You must use full column names when subsetting
- **Display** When you print a tibble, R provides a concise view of the

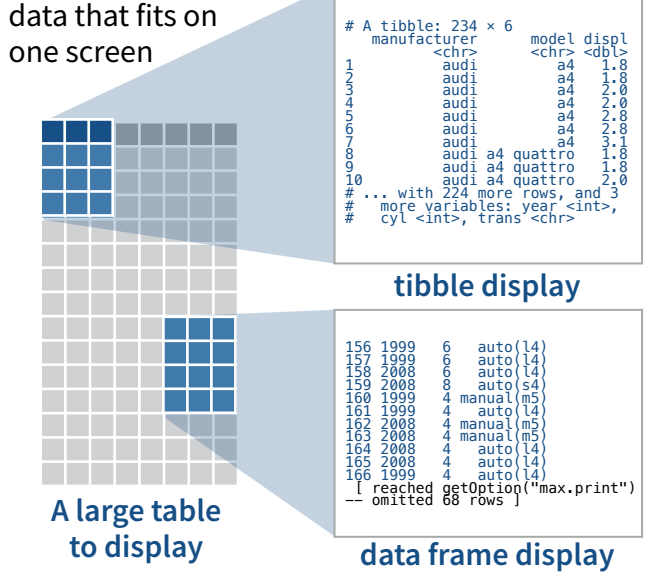

- Control the default appearance with options: **options(**tibble.print\_max = n, tibble.print\_min = m, tibble.width = Inf**)**
- View full data set with **View()** or **glimpse()**
- Revert to data frame with **as.data.frame()**

#### **CONSTRUCT A TIBBLE IN TWO WAYS**

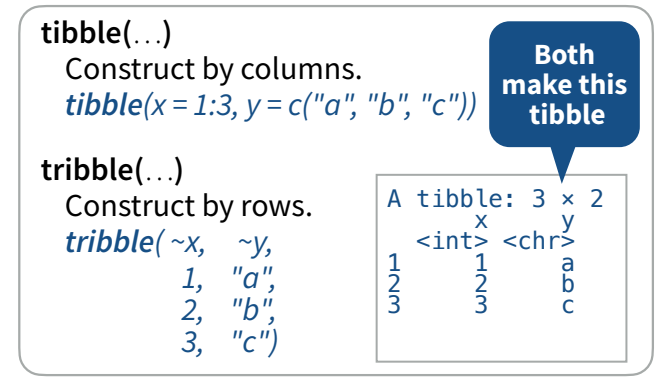

- **as\_tibble(**x, …**)** Convert data frame to tibble.
- **enframe(**x, name = "name", value = "value"**)**  Convert named vector to a tibble

**is tibble(**x) Test whether x is a tibble.

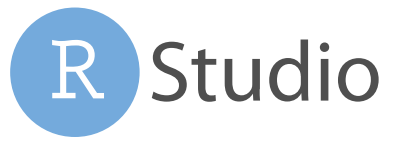

#### Tibbles - an enhanced data frame Tidy Data with tidyr Split Cells Tidy Data with tidyr

**Tidy data** is a way to organize tabular data. It provides a consistent data structure across packages.

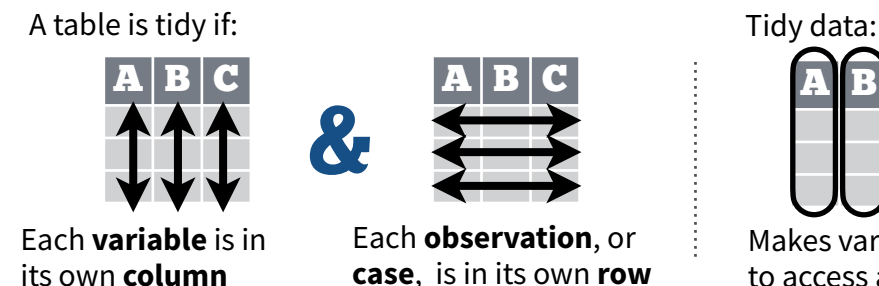

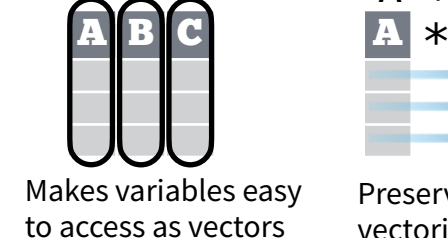

Preserves cases during vectorized operations

 $*$  B  $\blacksquare$ 

 $A * B \rightarrow C$ 

## Reshape Data - change the layout of values in a table

Use **pivot\_longer()** and **pivot\_wider()** to reorganize the values of a table into a new layout.

cells.

table2 **country year type count**

**pivot\_longer(**data, cols, names\_to = "name", names\_prefix = NULL, names\_sep = NULL, names\_pattern = NULL, names\_ptypes = list(), names transform = list(), names repair = "check\_unique", values\_to = "value", values\_drop\_na = FALSE, values  $ptypes = list()$ , values transform = list(), ...**)**

pivot\_longer() pivots **cols** columns, moving column names into a **names\_to** column, and

#### table4a **country 1999 2000** A 0.7K 2K B 37K 80K C 212K 213K **country year cases** A 1999 0.7K B 1999 37K C 1999 212K A 2000 2K B 2000 80K C 2000 213K

*pivot\_longer(table4a, cols = 2:3, names\_to = "year", values\_to = "cases")*

# Handle Missing Values

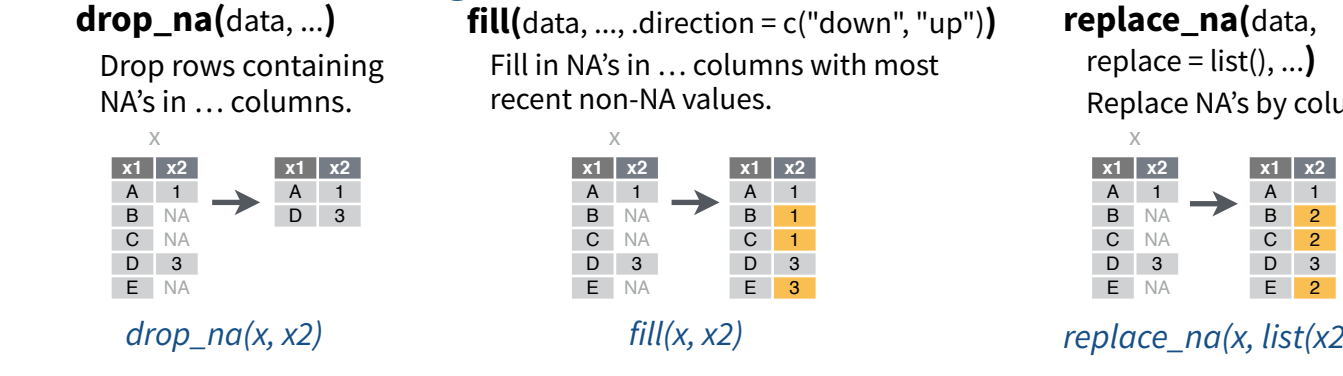

## Expand Tables - quickly create tables with combinations of values

## **complete(**data, ..., fill = list()**)**

Adds to the data missing combinations of the values of the variables listed in … *complete(mtcars, cyl, gear, carb)*

## **expand(**data, ...**)**

Create new tibble with all possible combinations of the values of the variables listed in … *expand(mtcars, cyl, gear, carb)*

Use these functions to split or combine cells into individual, isolated values.

**separate(**data, col, into, sep = "[^[:alnum:]] +", remove = TRUE, convert = FALSE, extra = "warn", fill = "warn", ...**)**

table3 Separate each cell in a column to make several columns.

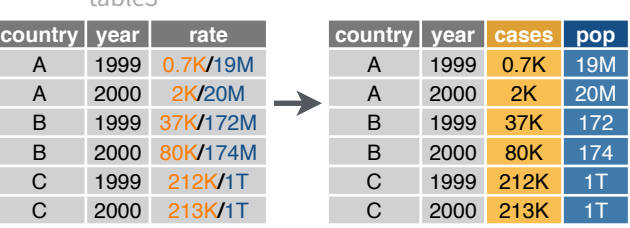

#### *separate(table3, rate, sep = "/", into = c("cases", "pop"))*

#### column names into a **names\_to** column, and country | year | type | count country | year | cases | pop | separate\_rows(data, ..., sep = "[^[:alnum:].]<br> **separate\_rows(**data, ..., sep = "[^[:alnum:].]<br> **A** 1999 DOD 19M - A 2 +", convert = FALSE**)**

Separate each cell in a column to make several rows.

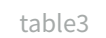

**country year rate**

**20M** 37K 172M 80K 174M

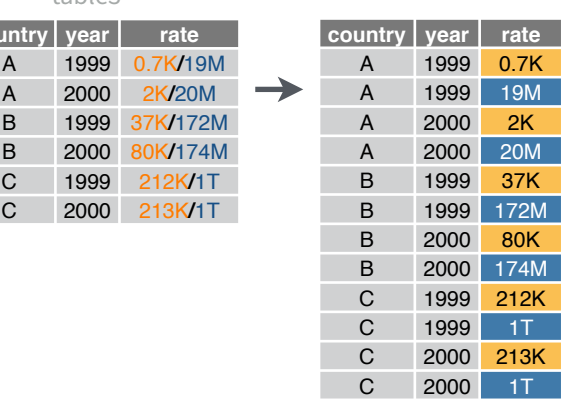

*separate\_rows(table3, rate, sep = "/")* 

 $unite$ (data, col, ..., sep =  $"$ , remove = TRUE)

Collapse cells across several columns to make a single column. table5

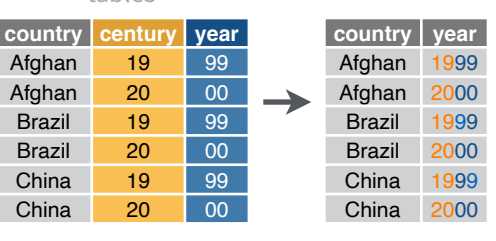

*unite(table5, century, year, col = "year", sep = "")*

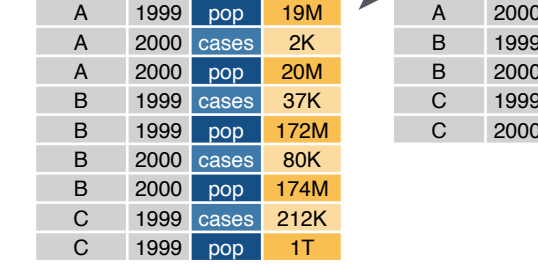

*pivot\_wider(table2, names\_from = type, values\_from = count)*

**pivot** wider(data, id\_cols = NULL, names\_from = name, names\_prefix = "", names\_sep = "\_", names\_glue = NULL, names\_sort = FALSE, names\_repair = "check\_unique", values\_from = value, values\_fill = NULL, values\_fn = NULL, ...**)**

A | 1999 | cases | 0.7K | NN | A | 1999 | 0.7K | 19M

pivot\_wider() pivots a **names\_from** and a values from column into a rectangular field of

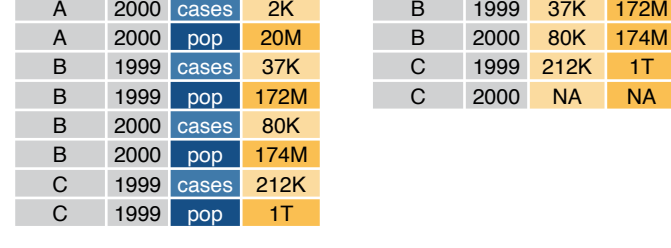

#### **replace\_na(**data, replace = list(), ...**)** Replace NA's by column. **x1 x2 x1 x2** x

**country** | year

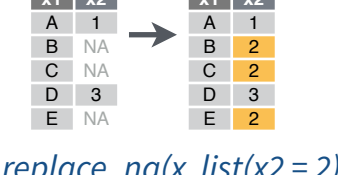

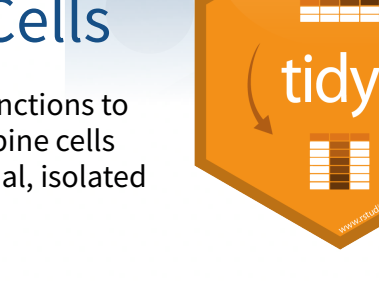